## **Download free Photoshop 2020 (version 21) With Product Key 64 Bits {{ Hot! }} 2022**

Installing Adobe Photoshop is relatively easy and can be done in a few simple steps. First, go to Adobe's website and select the version of Photoshop that you want to install. Once you have the download, open the file and follow the on-screen instructions. Once the installation is complete, you need to crack Adobe Photoshop. To do this, you need to download a crack for the version of Photoshop you want to use. Once you have the download, open the file and follow the on-screen instructions to apply the crack. After the crack is applied, you can start using Adobe Photoshop. Be sure to back up your files since cracking software can be risky. With these simple steps, you can install and crack Adobe Photoshop.

## [Download File](http://blogbasters.com/caballito.montaigne?digitalis=ZG93bmxvYWR8bGY2T1dwNE9YeDhNVFkzTWpVNU1qVTNOSHg4TWpVNU1IeDhLRTBwSUZkdmNtUndjbVZ6Y3lCYldFMU1VbEJESUZZeUlGQkVSbDA.UGhvdG9zaG9wIDIwMjAgKHZlcnNpb24gMjEpUGh&ouro)

The new Chalk tools palette is useful for a number of reasons. You can create contours, gradients, and Moiré patterns. The blending options and masks are a lot like the Paint Method palette (same name, totally different function), with the ability to choose from the new blending modes, or Paint Method, that match the Pencil and Ink way of blending. The new class tools are very useful for retouching people, or to create patterns and effects. What makes the *New Diverse Brush Panel* in Photoshop CS5 so special is how the new brush system in the new *Dynamic Brush Panel* changes the shape and opacity of the brushes to look like a brush with the same name. Most of the brushes in CS5 are generated from two Diverse Brush Panel shapes. The new tool set in *Dynamic Brush Panel* are very different, particularly in how we handle noise reduction and how we blend. It's in *Dynamic* so it's shared among the tools in the panel, so you can see how the new brushes are working. Not in ? You can download a "point-plane" brush in Creative Suite 5 and use it in the *Dynamic Brush Panel*. It looks like a brush shaped like a plane with a diamond in the middle. You can use it to create a nice noise reduction for the bottom of an image. I used this in one of my presentations, and it was well received! If you love cleaning up old photos with *Lens Correction*, then you'll love what the *Advanced Filter* in CC brings. The tool retains its amazing UI and speeds up application of adaptive settings to both photos and selections.

## **Download Photoshop 2020 (version 21)License Code & Keygen CRACK [32|64bit] 2022**

A really important question to ask is don't waste money on anything you think you need, just use what is useful to you. Everything you use is a learning experience, so use whatever works best for you instinctively. And if it doesn't work the first time, try it again to see how it goes.

6 Related Question Answers Found What Is the Best Photoshop Camera? It has been a while since we've done an Adobe Photoshop roundup, but we're back tonight with a brand new round of handy photo editing tips and tricks. The best thing about this round is that we've snuck in some of our most favorite photoshop tips and tricks for beginners as well. So, without further ado, here are the best photoshop tips and tricks that we've decided to highlight today: Best Photoshop Tips & Tricks – Photoshop Photography What Are the Best Photoshop Layers? When you start using Photoshop, layers and groups come very naturally to you. You'll want to organize your work into layers, which are like pages in a book, so that you can work on different pages at the same time without any visual interruption. There are a couple ways to create layers In Photohop (or any software - I use Ps), layers are also called "pages". You can layer images, and then apply effects to each one - this is usually the easiest way to do things. Photohop doesn't have as many options for layers as Ps, however. The following are some of the best Photoshop layers that you should try to get into the habit of using.Layer Groups Classes When it comes to layers, one of the most important things you want to get used to is layers. You can create layers for anything from rinsing a windows to clipping some images from your work. For the most part, Photoshop makes the process of creating layers quite simple. However, if you want to make your life a bit easier, you can use layer groups. Layer groups are just like regular layers, however, they are not individual pages. Instead, they are like classes. You can create a class of layers, and then just use that class when it comes time to work on that area of your images. A couple things to keep in mind: You can't combine layers in a group, but you can edit the individual layers in the group. If Photoshop offers you a merge command, you would merge the layers together. If it asks you to turn off transparency, you simply turn off the transparency of the layers inside the group.Grouping Layers Above is a picture of one of the best Photoshop classes that you can create. Above, we have layers that have no transparency, so that you can always see the image behind them. Below, you can see how these layers are divided into groups using a merge command. As you can see, this was fairly easy to do. Using a merge command just makes this process easier. It's up to you if you want to use merge commands a lot, or not, this is just one of many layers that you can use. What Are the Best Photoshop Layers? Select the layer below you're working on, and then click on the little eyes icon, as shown below. You can't select multiple layers at one time, but you can move between the layers using the border, as shown above. You can also blend the top layer with the one you just selected. That can be done by selecting the layer that you want to blend with, and then using the tool, shown below. So, to blend both images, click on the top layer and then press the blend tool. A box will spawn. Following the box keys at the top, you can move and rotate the layer. e3d0a04c9c

## **Photoshop 2020 (version 21) Download free With License Code With Licence Key For PC {{ latest updaTe }} 2022**

After you make some small changes to the colors of your homepage and enjoy the result, then you need to make further changes. You need to turn on the editing mode, which can be found in the layer panel. The mode works like a puzzle, where the colors that are mixed up from the layers with different weights are in separate layers. You can easily swap the color and blend the two layers using the paint box tools and adjust accordingly. To turn on the editing mode, click on the drop-down menu over the top bar and drag down to change the mode from 'Normal' to 'Edit'. In Edit mode, you can use the adjustment layers and masks to manipulate the color in different ways. This is a must if you are trying to make your website look good. You can use the magic wand tool to clean up the background. Choose an easy color and use it as a pure white. With the magic wand tool, you just need to click and it will automatically change to a particular color. You can download a color of your choice or skip this step if you like. If you are designing a logo for your new business, it will enhance your business appearance. Adobe's Cloud Version solutions provide easy access to your files on all your platforms and devices. With Cloud enabled, your Adobe Photoshop files—all the assets and layers you used to design your projects—are always available to you, even if you work at different locations or on different computers. Adobe's video products include the Adobe Creative Cloud app for macOS, the Adobe Creative Cloud app for Windows 7 and Windows 10, the Create Cloud mobile app, and Video for Mac Pro. These apps are designed to work together, to connect the apps to your Creative Cloud membership, and to allow you to watch and create with the programs on any device.

adobe photoshop material free download bushes photoshop brushes free download photoshop brushes free download psd photoshop brushes free download pencil photoshop brushes free download png photoshop brushes free download stars photoshop brushes free download splash photoshop 2018 brushes free download photoshop nature brushes free download photoshop rose brushes free download

When editing and correcting images, the whole canvas is being tweaked to allow users to make more changes in the specific areas. With the newest features, you can now apply a variety of image correction techniques seamlessly, like color-balance filters, toning filters, sharpening filters, smoothing filters, healing filters, etc. The Recompose tool can guide you in cropping, rotating, and resizing images as the Keyboard Shortcuts are the most intuitive and most useful way to resize and pan the image. Incorporating new features of Augmented Reality in Photoshop. It can create, enhance, and modify photographs and other raster graphics with the editing tools provided in Photoshop. It is mainly available as a standalone application as an advanced digital imaging and photo editing tool. Its features include:

- Partial remapping, rotate, distort, zoom, scale, crop, and pan image
- Duplication, deletion, and resizing
- Compose, retouch, and produce cross-polarized image

Apart from these core features, Adobe Photoshop has plenty of unique features as well:

Layer groups and Layers panel

- Fill, ink, pencil and paintbrush tools
- Bitmap layers
- Filter gallery
- FX panel, followed by filters
- Color gradients
- Trackballs

It is an eye-dialling tool for Photoshop. It can be used to setup and align a given set of screen elements in Photoshop smoothly and quickly. Blind will speed up your workflow by removing repetitive tasks, saving you time and effort. Blind also retains the original look and feel of the entire image, no matter how many layers you add.

Photoshop is a raster-based image editing tool. It helps you create and edit photos, film stills, graphics, line art, and 3D in a professional way. It provides most of the features you need to handle everyday image tasks, such as selection, scaling, tiling or resizing images, layering and swapping, cropping, and painting. You can add various effects to your photos, such as brightness increases and decreases, color adjustments including exposure, contrast, Hue and Saturation, gamut, and levels, and more. Rapid application development and integration with enterprise technology are two of the strengths of Adobe's application software. Users from around the world choose Adobe as the leading provider of digital solutions, including the award winning Photoshop and Acrobat creative tool, Adobe Connect live web conferencing, Adobe InDesign layouts for print and display, and more. With layers, images from the past may be changed and past images edited to make them look better, work in a different context, or become the base for a composite image. In addition to single- and doubleimage layers, other layers available for some uses include the "pasted" layer, the "copy" layer, the "shapewritten" layer, the "print" layer, the "smart object" layer, the "mask" layer, and the "channel" layer. The channels, masks, and smart objects can be edited in both single-image and double-image layers. Understanding how underlying layers impact layers is essential for successful image compositing. For example, if you add a color overlay to a layer of silhouettes on a gray background, the silhouette layer will no longer appear as a silhouette; it will now appear solid. You can change the underlying layer in order to tweak the finished composite. The Color Overlay and Adjustment panels allow you to create useful color-mixing composites, such as black-and-white silhouettes.

<https://zeno.fm/radio/excel-community-medicine-pdf-download> <https://zeno.fm/radio/troy-movie-in-hindi-free-download> <https://zeno.fm/radio/honestech-vhs-to-dvd-2-0-keygen> <https://zeno.fm/radio/embarcadero-rad-studio-xe2-crack-keygen-serial> <https://zeno.fm/radio/eplan-2-2-dongle-emulator> <https://zeno.fm/radio/arcsoft-photoimpression-6-crack-torrent> <https://zeno.fm/radio/numark-mixtrack-pro-virtual-dj-serial-number> <https://zeno.fm/radio/search-browning-guns-by-serial-number> <https://zeno.fm/radio/como-configurar-o-joypad-no-gta-san-andreas-pc>

With the new Adobe Camera Raw, exposure, colors, clarity and exposure corrections are powered by Adobe Sensei, the artificial intelligence technology that transforms AI into human-level intelligence to make Adobe's tools smarter, faster, and more creative. Adobe Camera Raw 5.0 is now available in the Adobe online app store. And we will continue to refresh Camera Raw for the web and mobile over time, adding new features and improving existing ones. Adobe Photoshop has long been a leading professional-grade image editing tool for photographers, graphic designers, and others who

create and edit content across a wide range of industries. Adobe Photoshop CC is the latest version of the application and it is the flagship product of Adobe's Creative Cloud, an online subscription service delivering a comprehensive range of digital creative applications that enable professionals to work more efficiently, communicate more effectively, and complete their work anywhere on any device. With its intelligent tools, users can achieve more with less time. Lightroom is an app from Adobe for photographers; it is intended to help photographers manage and edit their photos. It is an editor which is similar in functionality and in appearance to a traditional photo editing program. The Lightroom app, for both iOS and Android devices, is part of the suite. Adobe Photoshop is a helpful tool to quickly fix and perfect your photos, and it is apart of the most trusted software family from Adobe. It is a part of get paid to be creative (gPb), which is a program created by Adobe systems and enables the artists and designers to earn money from their creations.

[https://otovice.com/wp-content/uploads/2023/01/3d-Text-Photoshop-Action-Free-Download-PORTABL](https://otovice.com/wp-content/uploads/2023/01/3d-Text-Photoshop-Action-Free-Download-PORTABLE.pdf) [E.pdf](https://otovice.com/wp-content/uploads/2023/01/3d-Text-Photoshop-Action-Free-Download-PORTABLE.pdf)

[http://classiswisconsin.org/wp-content/uploads/2023/01/Adobe-Photoshop-For-Windows-10-Free-Dow](http://classiswisconsin.org/wp-content/uploads/2023/01/Adobe-Photoshop-For-Windows-10-Free-Download-NEW.pdf) [nload-NEW.pdf](http://classiswisconsin.org/wp-content/uploads/2023/01/Adobe-Photoshop-For-Windows-10-Free-Download-NEW.pdf)

[https://lexcliq.com/adobe-photoshop-cs4-download-activation-serial-number-full-torrent-mac-win-202](https://lexcliq.com/adobe-photoshop-cs4-download-activation-serial-number-full-torrent-mac-win-2022/) [2/](https://lexcliq.com/adobe-photoshop-cs4-download-activation-serial-number-full-torrent-mac-win-2022/)

<https://citywharf.cn/photoshop-cc-2015-with-product-key-for-mac-and-windows-x32-64-2022/>

<https://mentorus.pl/mobile-photoshop-app-free-download-for-android-top/>

<http://jasoalmobiliario.com/?p=22226>

[https://vape.tv/wp-content/uploads/2023/01/Adobe-Photoshop-2022-Version-2311-With-Keygen-Keyg](https://vape.tv/wp-content/uploads/2023/01/Adobe-Photoshop-2022-Version-2311-With-Keygen-Keygen-WIN-MAC-X64-2023.pdf) [en-WIN-MAC-X64-2023.pdf](https://vape.tv/wp-content/uploads/2023/01/Adobe-Photoshop-2022-Version-2311-With-Keygen-Keygen-WIN-MAC-X64-2023.pdf)

<https://newcity.in/2023/01/02/adobe-photoshop-free-download-mod-link/>

https://jiyuland9.com/<u>חחחחחחחחחחחחח</u>nnn

[2023/01/03/photoshop-2021-version-22-2-license-keygen-for-pc-x64-updated-2022]

<http://milanochronicles.com/wp-content/uploads/2023/01/farybet.pdf>

<http://propcurrency.org/?p=2563>

[http://www.landtitle.info/download-adobe-photoshop-2022-version-23-1-activation-code-activation-co](http://www.landtitle.info/download-adobe-photoshop-2022-version-23-1-activation-code-activation-code-with-keygen-x64-2023/) [de-with-keygen-x64-2023/](http://www.landtitle.info/download-adobe-photoshop-2022-version-23-1-activation-code-activation-code-with-keygen-x64-2023/)

[https://masajemuscular.com/adobe-photoshop-cc-2018-download-free-patch-with-serial-key-3264bit-2](https://masajemuscular.com/adobe-photoshop-cc-2018-download-free-patch-with-serial-key-3264bit-2023/) [023/](https://masajemuscular.com/adobe-photoshop-cc-2018-download-free-patch-with-serial-key-3264bit-2023/)

[http://aiblockchainalliance.org/photoshop-2021-version-22-4-1-activation-code-with-keygen-activator](http://aiblockchainalliance.org/photoshop-2021-version-22-4-1-activation-code-with-keygen-activator-win-mac-64-bits-updated-2023/)[win-mac-64-bits-updated-2023/](http://aiblockchainalliance.org/photoshop-2021-version-22-4-1-activation-code-with-keygen-activator-win-mac-64-bits-updated-2023/)

<https://insidewallstreet.org/adobe-photoshop-free-brushes-download-patched/>

<http://8848pictures.com/?p=21919>

<http://wikicando.com/wp-content/uploads/kanmaur.pdf>

[https://www.mycatchyphrases.com/photoshop-2021-version-22-4-3-download-free-serial-number-hac](https://www.mycatchyphrases.com/photoshop-2021-version-22-4-3-download-free-serial-number-hack-latest-version-2023/) [k-latest-version-2023/](https://www.mycatchyphrases.com/photoshop-2021-version-22-4-3-download-free-serial-number-hack-latest-version-2023/)

[http://www.smallbiznessblues.com/download-free-adobe-photoshop-2021-version-22-0-1-product-key](http://www.smallbiznessblues.com/download-free-adobe-photoshop-2021-version-22-0-1-product-key-full-activation-code-with-keygen-x32-64-lifetime-patch-2022/)[full-activation-code-with-keygen-x32-64-lifetime-patch-2022/](http://www.smallbiznessblues.com/download-free-adobe-photoshop-2021-version-22-0-1-product-key-full-activation-code-with-keygen-x32-64-lifetime-patch-2022/)

<https://jahaniel.com/wp-content/uploads/2023/01/Download-Photoshop-Laptop-Windows-7-LINK.pdf> <https://arabistgroup.com/wp-content/uploads/2023/01/lousch.pdf>

[https://www.virtusmurano.com/news/adobe-photoshop-express-activation-code-with-keygen-pcwindo](https://www.virtusmurano.com/news/adobe-photoshop-express-activation-code-with-keygen-pcwindows-last-release-2022/) [ws-last-release-2022/](https://www.virtusmurano.com/news/adobe-photoshop-express-activation-code-with-keygen-pcwindows-last-release-2022/)

<https://mentorus.pl/photoshop-free-download-for-windows-10-computer-better/>

<https://seoburgos.com/photoshop-2022-version-23-1-hack-for-pc-64-bits-2023/>

<https://cuidadoresdepersonasmayores.com/wp-content/uploads/2023/01/thingar.pdf>

[https://studiblog.net/wp-content/uploads/2023/01/Photoshop-2022-Version-2302-Hacked-With-Activat](https://studiblog.net/wp-content/uploads/2023/01/Photoshop-2022-Version-2302-Hacked-With-Activation-Code-3264bit-2023.pdf)

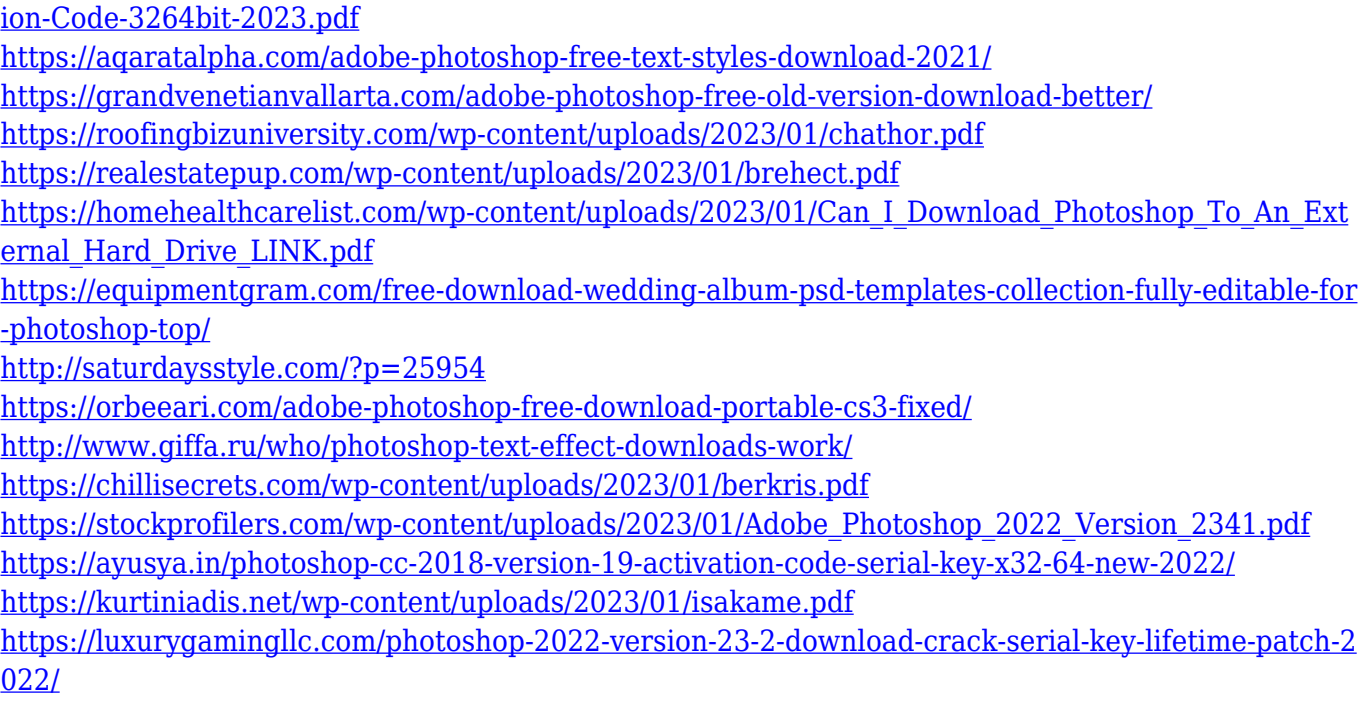

Photoshop Elements 2 Macintosh users can create basic images using only Pixelmator Pro, but those looking for far more features and a richer visual experience will want to upgrade to Photoshop. (Photoshop Elements 3, launched in January 1987, was the world's first professional-level imagemanipulation program.) If you're new to digital photo editing, Photoshop is your good venue for exploring the wide world of digital art. If you do know what you're doing and you want a jump on the newest features, the only way to get them is to download Photoshop. What's included: Photoshop Elements Adobe Creative Cloud tools, workflow tools, content-editing tools GIMP-like settings for non-Photoshop experts advanced image-editing tools, effects, text- and layer-manipulation tools A fast, streamlined interface useful for non-artist digital photographers and photo enthusiasts new to photo editing and who want to create more unique images. Use in rapid and easy steps for web and mobile use. Icons recognizable by users of other Adobe programs, a sophisticated 2-D and 3-Dauthoring tool, a powerful video-authoring tool, an easy-to-use web photo editor, advanced painting tools for rearranging, tracing, and retouching images account-based operation for the big company versus the little guy, and iOS compatibility are just a few of the updates to Photoshop Elements 2018 that will delight users. With support for the latest and greatest in AI, Photoshop Elements Pro 2021 puts AI-powered features into the hands of every creative, with the most powerful tools at your disposal to make your creations come to life. You can now manuever large parts of an image via advanced Liquify effect, with new precision settings to get professional results. Additionally, Photoshop Elements for Mac now reaches the point where you can connect your work to ArtStudio, which will enable you to use your images as the base for your linework and text. The interface is also streamlined, making it easy to find what you're looking for. More effects are also available, including movie and panoramic effects.